"УТВЕРЖДАЮ" д.т.н. Саленко С. Д. "\_\_\_ "\_\_\_\_\_\_\_\_\_\_\_\_\_\_ \_\_\_\_\_\_ г.

# РАБОЧАЯ ПРОГРАММА УЧЕБНОЙ ДИСЦИПЛИНЫ Системы управления инженерными данными и ресурсами авиапредприятий

 $\mathcal{U}$ 

Кафедра самолето- и вертолетостроения

# $6.24.04.04$   $9.24.04.04$   $1.24.04.04$

 $: 1, \t:2$ 

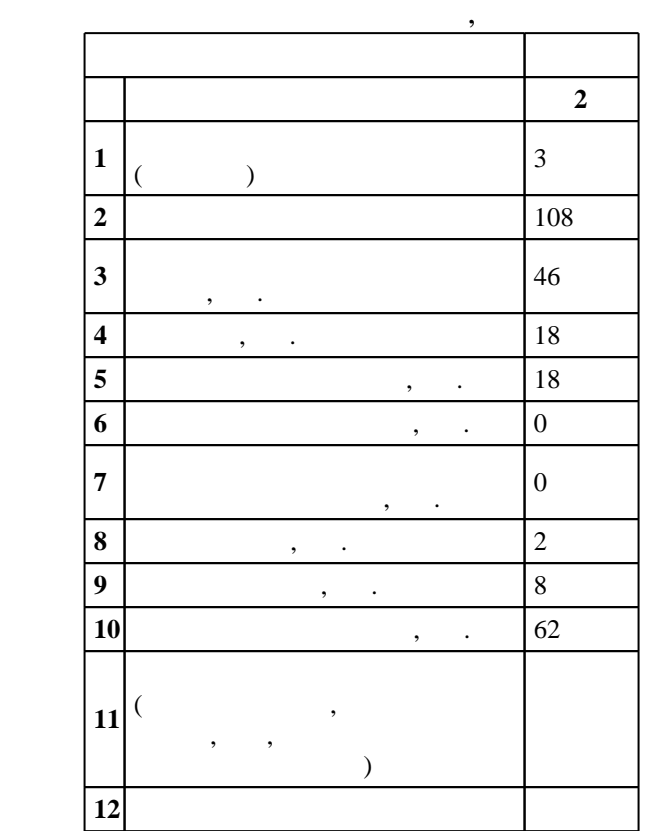

 $($   $)$ : 24.04.04  $($ 

 $171$  06.03.2015 ,  $\hspace{1.6cm}$  : 07.04.2015 .

 $\colon \quad \quad 1, \qquad \quad \quad \quad$ 

заместитель заведующего кафедрой Курлаев Н. В.

 $($   $): 24.04.04$ 

Программу разработал:

Ответственный за образовательную программу:

Заведующий кафедрой:

Смирнов С. А.

старший преподаватель, Эйхман Т. П.

 $\sim$  20.06.2017

 $\frac{5}{5}$  21.06.2017

Компетенция ФГОС: ОПК.3 готовность использовать типовые программные продукты, ориентированные на решение научных задач; в части следующих результатов обучения:

 $1.$ следующих результатов обучения:

 $2.$ авиационных изделий с использованием информационных технологий и систем автоматизированного проектирования и передового опыта разработки конкурентоспособных изделий; в части следующих результатов обучения:

 $\sim$  1. контроль и диагностика качества продукции при помощи координатно-измерительных машини при помощи координатно- $\overline{2}$ .  $2.$  $3.$ авиастроительных предприятий

**2. Требования НГТУ к результатам освоения дисциплины**

производста авиационной техники

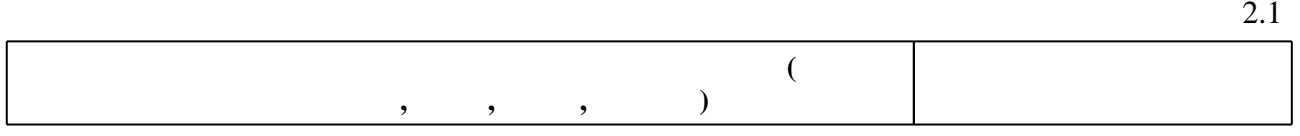

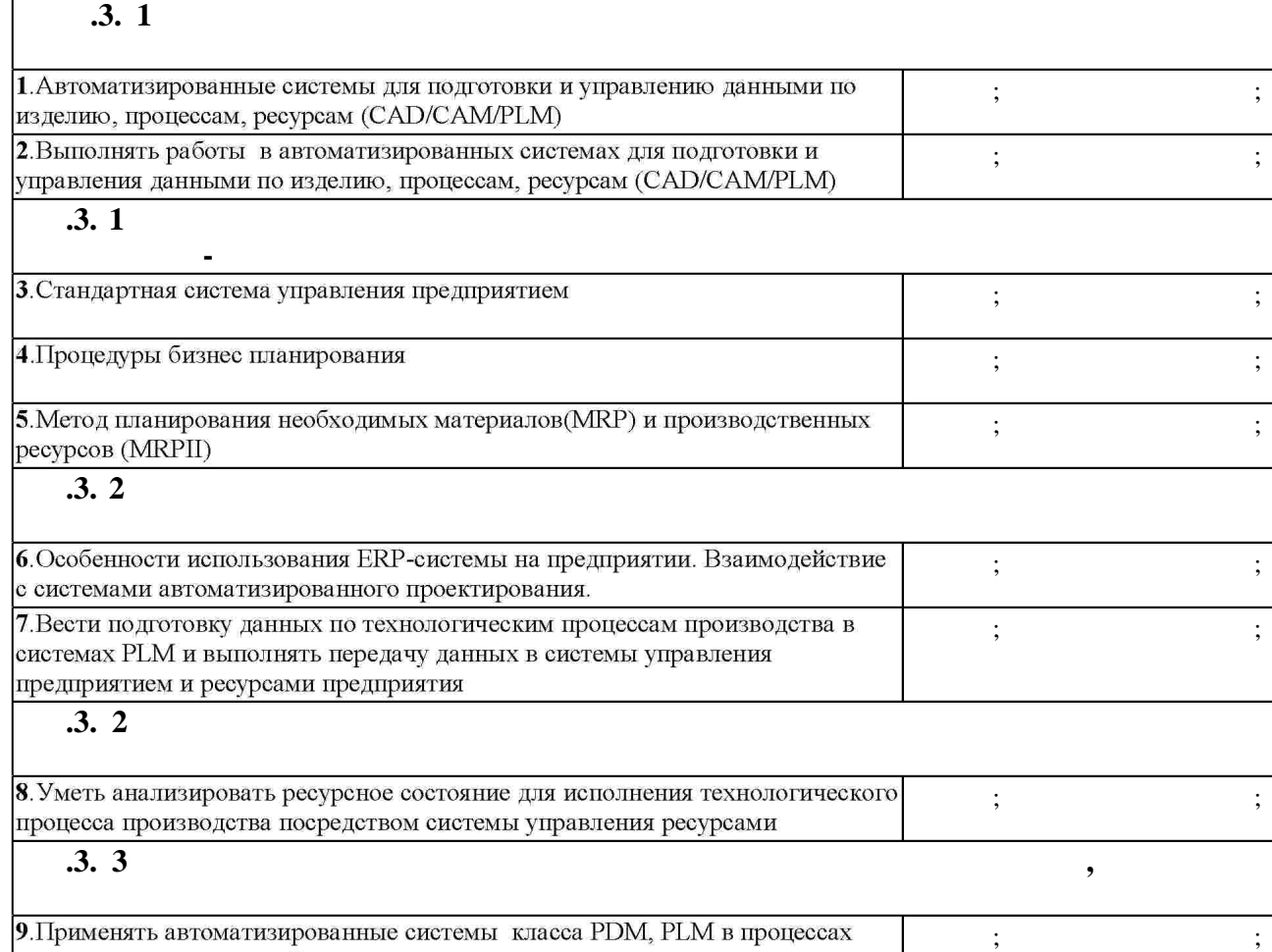

Самостоятельная работа

Таблица 1.1

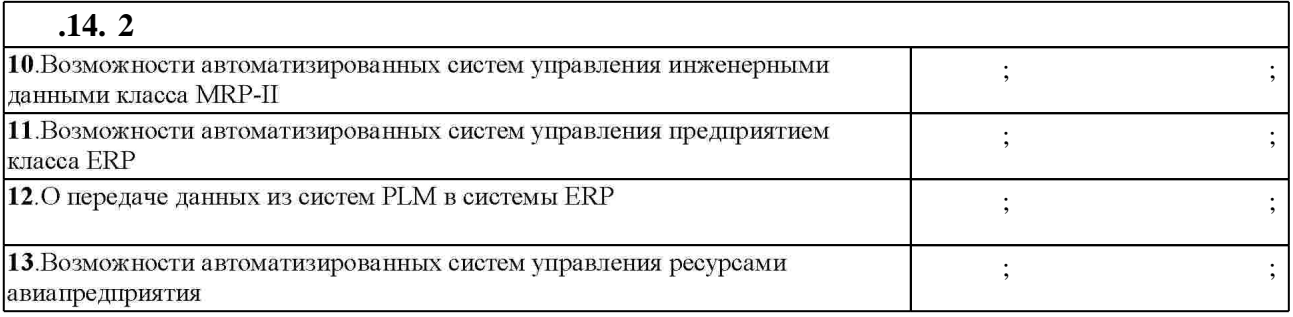

**3. Содержание и структура учебной дисциплины**

 $3.1$ 

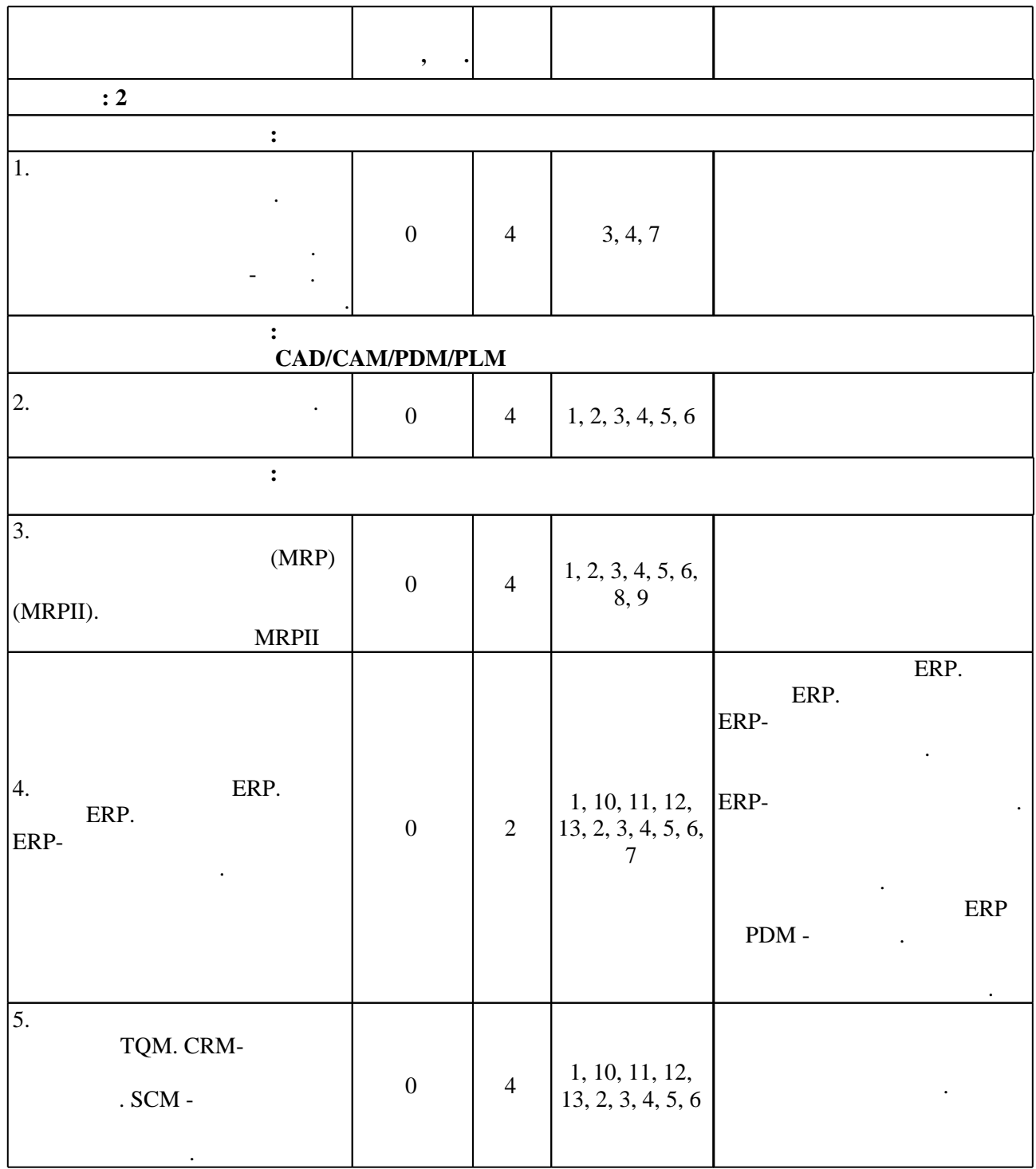

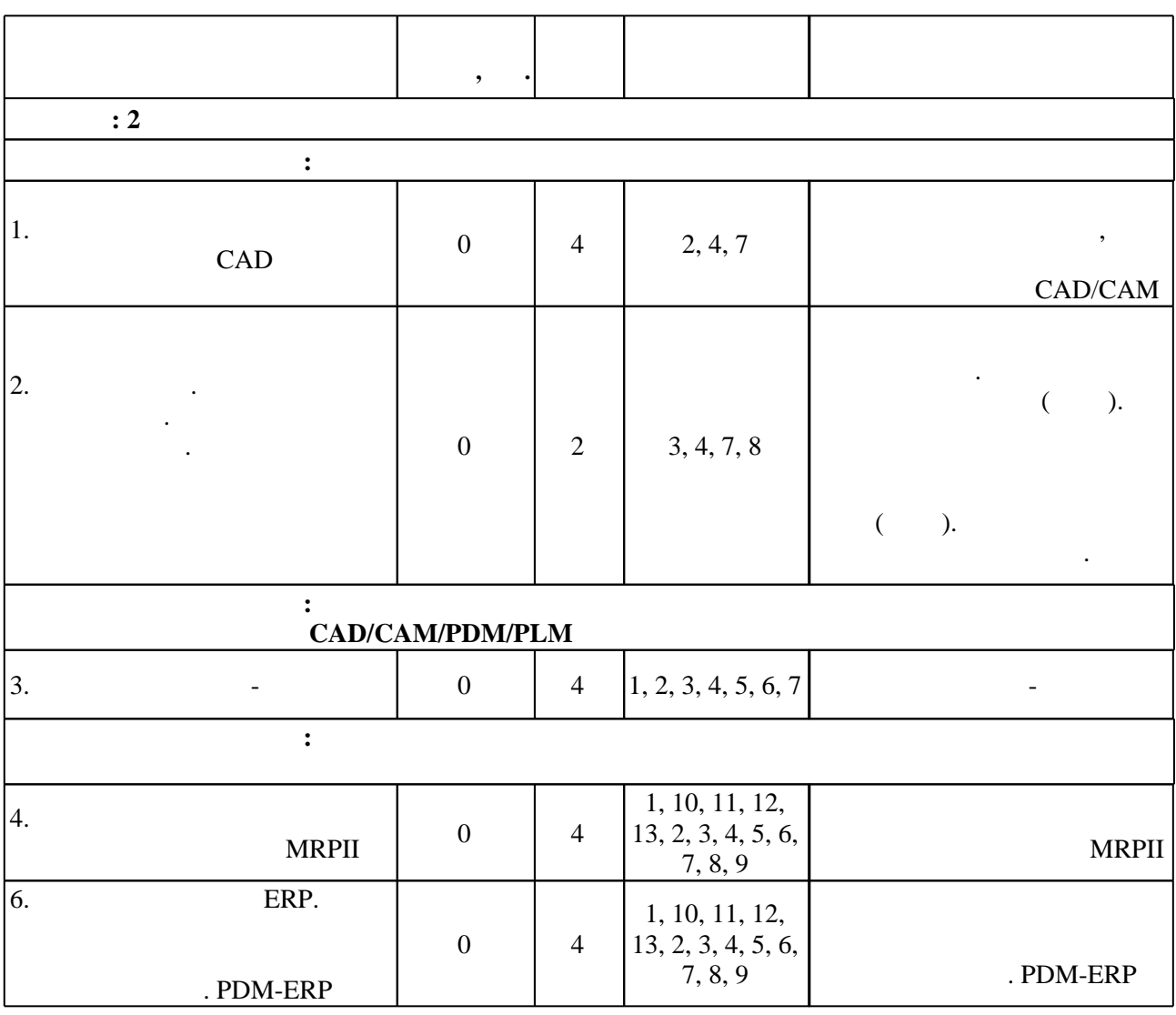

**4. Самостоятельная работа обучающегося**

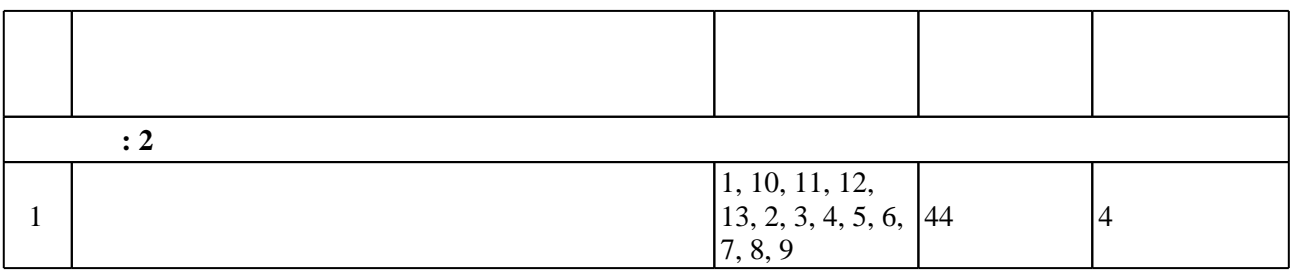

Подготовка реферата. Выполнение работ в NX о заданию: Автоматизированный расчет "SURFCAM" :  $\frac{4}{160201}$  $\vdots$   $\vdots$ http://www.library.nstu.ru/fulltext/metodics/2005/2994.rar  $SOLIDEDGE:$ занятиям "Информатика" и "Автоматизация технологической подготовки производства" и "Автоматизация технологичес<br>В 1980 году  $2-4$  130100, 130300 /  $\qquad \qquad$   $\qquad \qquad$  :  $, 2003. - 35$  .:  $...$ http://elibrary.nstu.ru/source?bib\_id=vtls000023631 методические указания к выполнение указания к выполнению лаботы по курсу "Специальные работы  $\mathbf{u}$  $3-4$  ( $\qquad \qquad$  " $\qquad \qquad$  ")  $\qquad \qquad$ новосиб. гос. гос.  $\begin{bmatrix} 1 & 1 \\ 1 & 1 \end{bmatrix}$ .  $\begin{bmatrix} 1 & 1 \\ 1 & 1 \end{bmatrix}$ .  $\begin{bmatrix} 1 & 1 \\ 1 & 1 \end{bmatrix}$ .  $\begin{bmatrix} 1 & 1 \\ 1 & 1 \end{bmatrix}$ .  $\begin{bmatrix} 2001 & 1 \\ 25 & 1 \end{bmatrix}$ .  $\begin{bmatrix} 1 & 1 \\ 1 & 1 \end{bmatrix}$ http://www.library.nstu.ru/fulltext/metodics/2001/nar.rar 2001. жизненого цикла изделий авиастроения. Методическое указание к выполнению курсового проекта  $[$  , we have different probability  $\mathcal{V}$  . The set of  $\mathcal{V}$  is a set of  $\mathcal{V}$  is a set of  $\mathcal{V}$  is a set of  $\mathcal{V}$  is a set of  $\mathcal{V}$  is a set of  $\mathcal{V}$  is a set of  $\mathcal{V}$  is a set of  $\mathcal{V}$  is a se  $\mathcal{H}$ , [2010]. -  $\mathcal{H}$ : http://elibrary.nstu.ru/source?bib\_id=vtls000162581. экрана. Эйхман Т. П. Технологии информационной поддержки жизненного цикла изделий.  $\lbrack$   $\lbrack$   $\l$ тучебно-методическое пособие  $/$  т.  $\frac{1}{2010}$ .  $\frac{1}{2010}$ .  $\frac{1}{2010}$ .  $\therefore$  http://ciu.nstu.ru/fulltext/unofficial/2012/lib 46341 1326284401.docx. - $\mathbb{R}$  and  $\mathbb{R}$  and  $\mathbb{R}$  is used in the metron of  $\mathbb{R}$  is the set of  $\mathbb{R}$  is the set of  $\mathbb{R}$  is the set of  $\mathbb{R}$  is the set of  $\mathbb{R}$  is the set of  $\mathbb{R}$  is the set of  $\mathbb{R}$  is the set of  $\forall$  . .  $\qquad ,$   $\qquad$  ;  $\qquad$  . . . . - . -  $\qquad$  , [2010]. - $\frac{1}{1}$ : http://ciu.nstu.ru/fulltext/unofficial/2012/lib\_46341\_1326288055.doc. -Т. П. Управление проектами [Электронный ресурс] : учебно-методическое пособие / Т. П. Эйхман ; новосибирски поступации (процесионално госуда). - Режим доступа: Режим доступа: Режим доступа: Режим доступа: http://ciu.nstu.ru/fulltext/unofficial/2012/lib\_46341\_1326287717.doc. -2  $|$ 1, 10, 11, 12, 13, 2, 3, 4, 5, 6, 7, 8, 9 8 0 Подготовка к лекциям: Электронное моделирование деталей с использованием графического пакета SOLID EDGE :  $\begin{array}{ccc}\n\text{SOLID} & \text{FDOE} \\
\text{SOLID} & \text{SODE}\n\end{array}$   $\begin{array}{ccc}\n\text{SOLID} & \text{SODE} \\
\text{SOLID} & \text{SODE}\n\end{array}$  $"$  2-4  $130100,$  $130300 /$  . . .  $\cdot$  ; [ed.: . . . . . . . . . . . ]. - . 2003. -35 .: ... - http://elibrary.nstu.ru/source?bib\_id=vtls000023631  $"SURFCAM" :$ <br>160201)  $\frac{4}{160201}$ / 1. 1. 1. 1. 1.  $\{ \begin{array}{ccc} 0.66711111 & -1.67811 & -1.67811 & -1.67811 & -1.67811 & -1.67811 & -1.67811 & -1.67811 & -1.67811 & -1.67811 & -1.67811 & -1.67811 & -1.67811 & -1.67811 & -1.67811 & -1.67811 & -1.67811 & -1.67811 & -1.67811 & -1.67811 & -1.67811 & -1$ http://www.library.nstu.ru/fulltext/metodics/2005/2994.rar 2001. жизненого цикла изделий авиастроения. Методическое указание к выполнению курсового проекта [Электронный ресурс] : учебно-методическое пособие / Т. П. Эйхман ; Новосиб. гос. техн. ун-т. - , [2010]. - • • • • http://elibrary.nstu.ru/source?bib\_id=vtls000162581. экрана. Обработка металлов резанием в самолетостроении : методические указания к выполнению лаботы по курсу "Специальные работы по курсу "Специальные работы Дана (направление для 3-4 курсов ФЛА (направление  $\sim$  $"$  (1) дневной форм обучение  $'$  (1) дневной форм обучения  $/$  (1)  $\ldots$   $\ldots$   $\ldots$   $\vdots$  [сост.  $\ldots$  $1. (2001. - 25)$   $\ldots$  http://www.library.nstu.ru/fulltext/metodics/2001/nar.rar поддержки жизненного цикла изделий. Методическое указание к выполнению курсового проекта  $\mathbf{P}$ ]: учебно-методическое пособие / Т. П. Эйхман ; Новосиб. гос. техн. ун-т. - 1  $, [2010]$ . http://ciu.nstu.ru/fulltext/unofficial/2012/lib\_46341\_1326284401.docx. - $M$  and  $\begin{bmatrix} 1 & 1 \end{bmatrix}$  :  $\begin{bmatrix} 1 & 1 \end{bmatrix}$  :  $\begin{bmatrix} 1 & 1 \end{bmatrix}$  ,  $\begin{bmatrix} 1 & 1 \end{bmatrix}$  ,  $\begin{bmatrix} 1 & 1 \end{bmatrix}$  ,  $\begin{bmatrix} 1 & 1 \end{bmatrix}$  ,  $\begin{bmatrix} 1 & 1 \end{bmatrix}$  ,  $\begin{bmatrix} 1 & 1 \end{bmatrix}$  ,  $\begin{bmatrix} 1 & 1 \end{bmatrix}$  ,  $\begin{bmatrix} 1 & 1 \end{$ эйхман, Татьяна (1901), гос. техн. ун-т. - Новосибирск, [2010]. - Режим доступа: http://ciu.nstu.ru/fulltext/unofficial/2012/lib\_46341\_1326288055.doc. -Управление проектами [Электронный ресурс] : учебно-методическое пособие / Т. П. Эйхман ; новосибирски поступации (процесионално гос. техн. гос. т. 19010]. - Режим доступа: http://ciu.nstu.ru/fulltext/unofficial/2012/lib\_46341\_1326287717.doc. -  $\qquad$ .

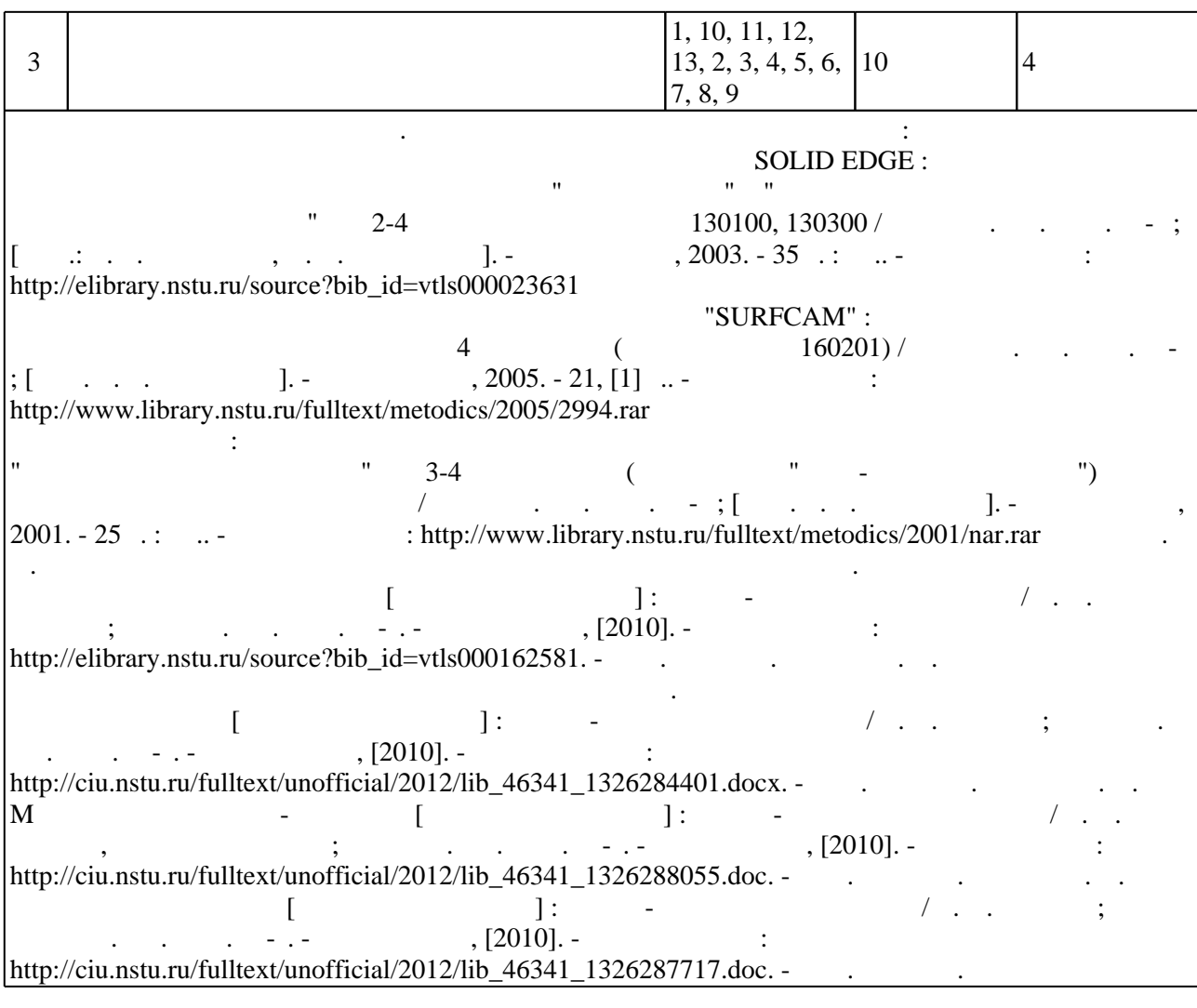

**5.** Технология обучения обучения обучения обучения обучения обучения обучения обучения обучения обучения обучения обучения обучения обучения обучения обучения обучения обучения обучения обучения обучения обучения обучени

консультаций применяются информационно-коммуникационные технологии (табл. 5.1).

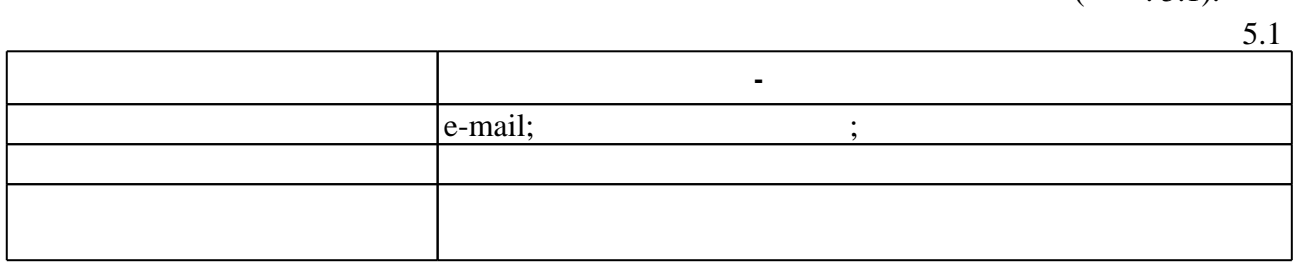

Для организации и контроля самостоятельной работы обучающихся, а также проведения

 $\overline{5.2}$ 

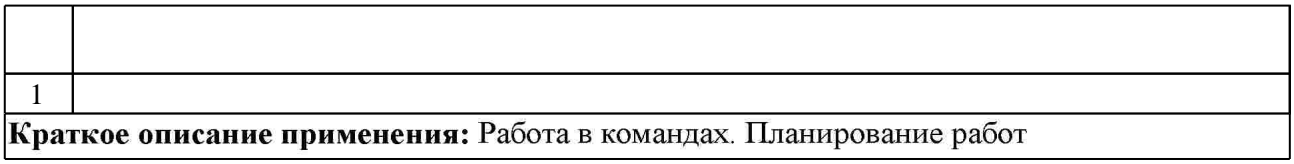

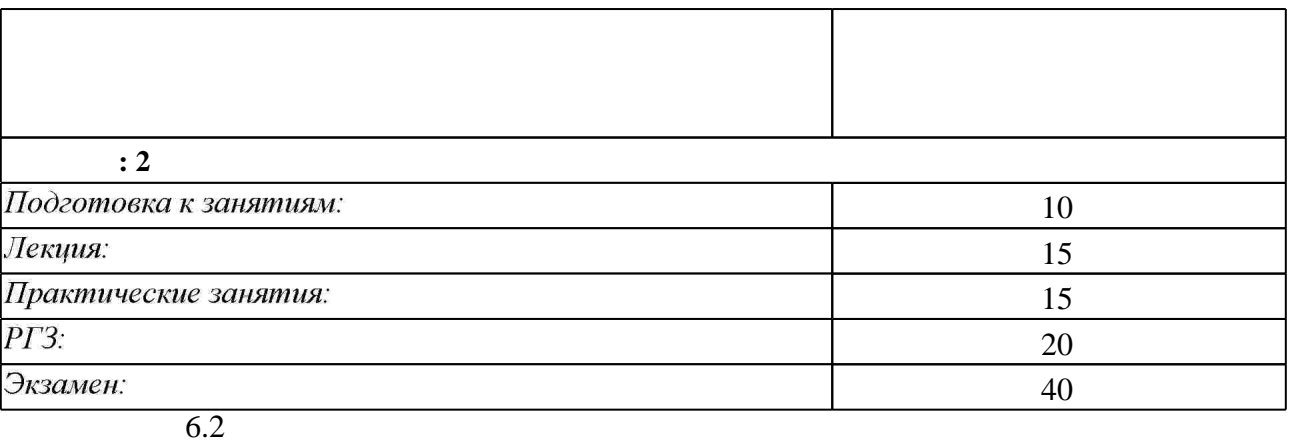

программе.

результатам освоения дисциплины.

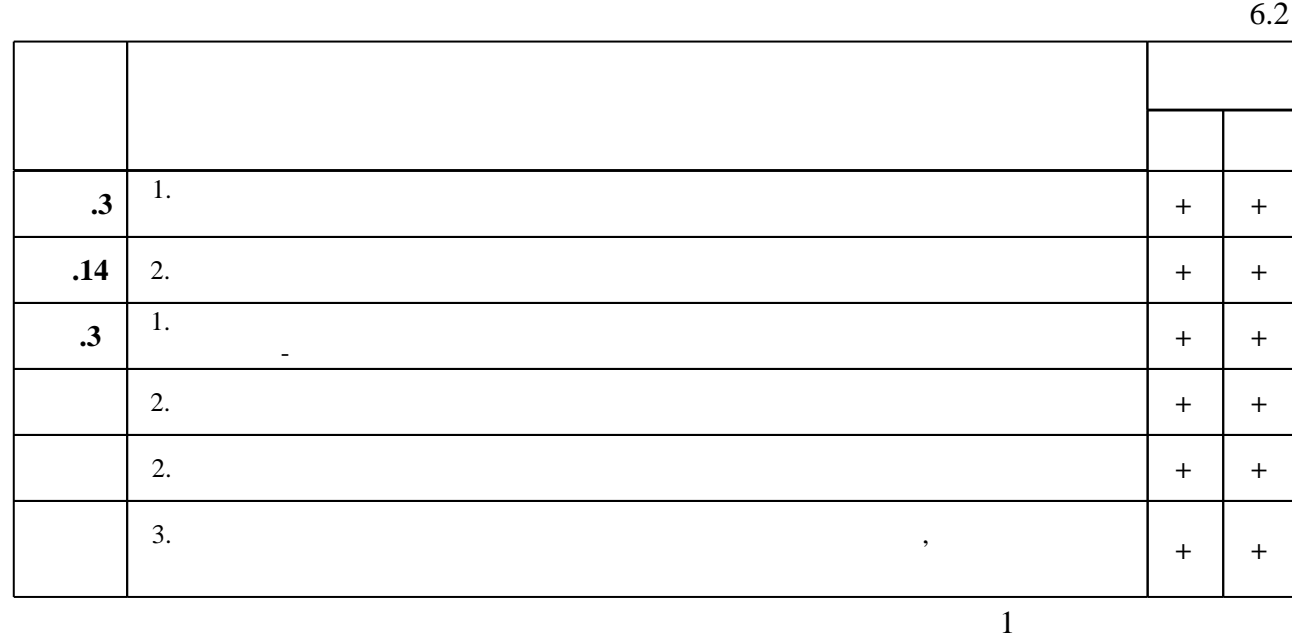

**7. Литература**

1. Эйхман Т. П. Данные. Технологии управления данными [Электронный ресурс] : учебное пособие / Т. П. Эйхман; Новосиб. гос. техн. ун-т. - Новосибирск, [2010]. - Режим доступа: http://ciu.nstu.ru/fulltext/unofficial/2012/lib 46341 1326203019.doc. - Загл. с экрана. 2. Эйхман Т. П. Практическое использование NX [Электронный ресурс] : учебник / Т. П. Эйхман; Новосиб. гос. техн. ун-т. - Новосибирск, [2011]. - Режим доступа: http://ciu.nstu.ru/fulltext/unofficial/2012/lib 46341 1326684277.pdf. - Загл. с экрана. 3. Курлаев Н. В. Теоретические основы самолето- и вертолетостроения: учебное пособие /

Н. В. Курлаев, Г. Г. Нарышева, Н. А. Рынгач; Новосиб. гос. техн. ун-т. - Новосибирск, 2013. - 99, [1] с.: ил., табл.. - Режим доступа: http://elibrary.nstu.ru/source?bib id=vtls000181345

4. Эйхман Т. П. Интегрированная информационная поддержка жизненного цикла наукоемких изделий в самолето- и вертолетостроении : учебное пособие / Т. П. Эйхман. Н. В. Курлаев; Новосиб. гос. техн. ун-т. - Новосибирск, 2013. - 146, [1] с. : ил., табл., схемы. -Режим доступа: http://elibrary.nstu.ru/source?bib id=vtls000179658

*Интернет-ресурсы*

1. eLIBRARY.RU (Научная электронная библиотека РФФИ) [Электронный ресурс]. -[Россия], 1998. – Режим доступа: http://(www.elibrary.ru). – Загл. с экрана.

2. ЭБС HГТУ: http://elibrary.nstu.ru/

3. ЭБС «Издательство Лань»: https://e.lanbook.com/

4. Электронно-библиотечная система НГТУ [Электронный ресурс]:

электронно-библиотечная система. - [Россия], 2011. - Режим доступа: http://elibrary.nstu.ru/. - Загл. с экрана.

5. Издательство «Лань» [Электронный ресурс] : электронно-библиотечная система. -[Россия], 2010. - Режим доступа: http://e.lanbook.com. - Загл. с экрана.

6. **HDC** IPRbooks: http://www.iprbookshop.ru/

7. ЭБС "Znanium.com": http://znanium.com/

8.

#### **8. Методическое и программное обеспечение**

*8.1 Методическое обеспечение*

1. Обработка металлов резанием в самолетостроении : методические указания к выполнению лабораторной работы по курсу "Специальные разделы ТПЛА" для 3-4 курсов ФЛА (направление "Авиа- и ракетостроение") дневной и заочной форм обучения / Новосиб. гос. техн. ун-т; [сост. Г. Г. Нарышева]. - Новосибирск, 2001. - 25 с. : ил.. - Режим доступа: http://www.library.nstu.ru/fulltext/metodics/2001/nar.rar

2. Автоматизированный расчет управляющих программ для фрезерных станков с использованием пакета "SURFCAM" : методические указания к выполнению лабораторных работ для 4 курса ФЛА (специальность 160201) / Новосиб. гос. техн. ун-т; [сост. Г. Г. Нарышева]. - Новосибирск, 2005. - 21, [1] с.. - Режим доступа:

http://www.library.nstu.ru/fulltext/metodics/2005/2994.rar

3. Эйхман Т. П. Моделирование бизнес-процессов [Электронный ресурс] : учебно-методическое пособие / Т. П. Эйхман, Татьяна Петровна; Новосиб. гос. техн. ун-т. -Новосибирск, [2010]. - Режим доступа:

http://ciu.nstu.ru/fulltext/unofficial/2012/lib 46341 1326288055.doc. - Загл. с экрана.

4. Эйхман Т. П. Управление проектами [Электронный ресурс] : учебно-методическое пособие / Т. П. Эйхман; Новосиб. гос. техн. ун-т. - Новосибирск, [2010]. - Режим доступа: http://ciu.nstu.ru/fulltext/unofficial/2012/lib 46341 1326287717.doc. - Загл. с экрана.

5. Эйхман Т. П. Технологии информационной поддержки жизненного цикла изделий. Методическое указание к выполнению курсового проекта [Электронный ресурс]: учебно-методическое пособие / Т. П. Эйхман; Новосиб. гос. техн. ун-т. - Новосибирск, [2010]. - Режим доступа: http://ciu.nstu.ru/fulltext/unofficial/2012/lib 46341 1326284401.docx. -Загл. с экрана.

6. Эйхман Т. П. Информационная поддержка жизненого цикла изделий авиастроения. Методическое указание к выполнению курсового проекта [Электронный ресурс]: учебно-методическое пособие / Т. П. Эйхман; Новосиб. гос. техн. ун-т. - Новосибирск, [2010]. - Режим доступа: http://elibrary.nstu.ru/source?bib id=vtls000162581. - Загл. с экрана.

7. Электронное моделирование деталей с использованием графического пакета SOLID EDGE : методические указания к лабораторным занятиям по курсам "Информатика" и "Автоматизация технологической подготовки производства" для 2-4 курсов специальностей 130100, 130300 / Новосиб. гос. техн. ун-т; [сост.: Г. Г. Нарышева, Н. В. Третьякова]. -Новосибирск, 2003. - 35 с. : ил.. - Режим доступа: http://elibrary.nstu.ru/source?bib\_id=vtls000023631

*8.2 Специализированное программное обеспечение* 

**1 NX** 

**9. Материально-техническое обеспечение** 

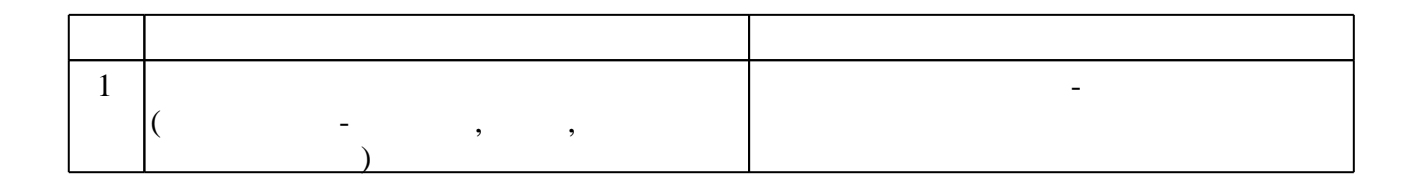

# Федеральное государственное бюджетное образовательное учреждение высшего образования «Новосибирский государственный технический университет»

Кафедра самолето- и вертолетостроения

"УТВЕРЖДАЮ" ДЕКАН ФЛА д.т.н., профессор С.Д. Саленко  $\frac{a_1}{a_2}$  "  $\frac{a_2}{a_3}$  "  $\frac{a_3}{a_4}$  .  $\frac{a_4}{a_5}$  .  $\frac{a_5}{a_6}$  .  $\frac{a_6}{a_7}$  .

# ФОНД ОЦЕНОЧНЫХ СРЕДСТВ

# **УЧЕБНОЙ ДИСЦИПЛИНЫ**

**Системы управления инженерными данными и ресурсами авиапредприятий** Образовательная программа: 24.04.04 Авиастроение , магистерская программа: Самолето- и вертолетостроение

Новосибирск 2017

# 1. **Обобщенная структура фонда оценочных средств учебной дисциплины**

Обобщенная структура фонда оценочных средств по **дисциплине** Системы управления инженерными данными и ресурсами авиапредприятий приведена в Таблице.

Таблица

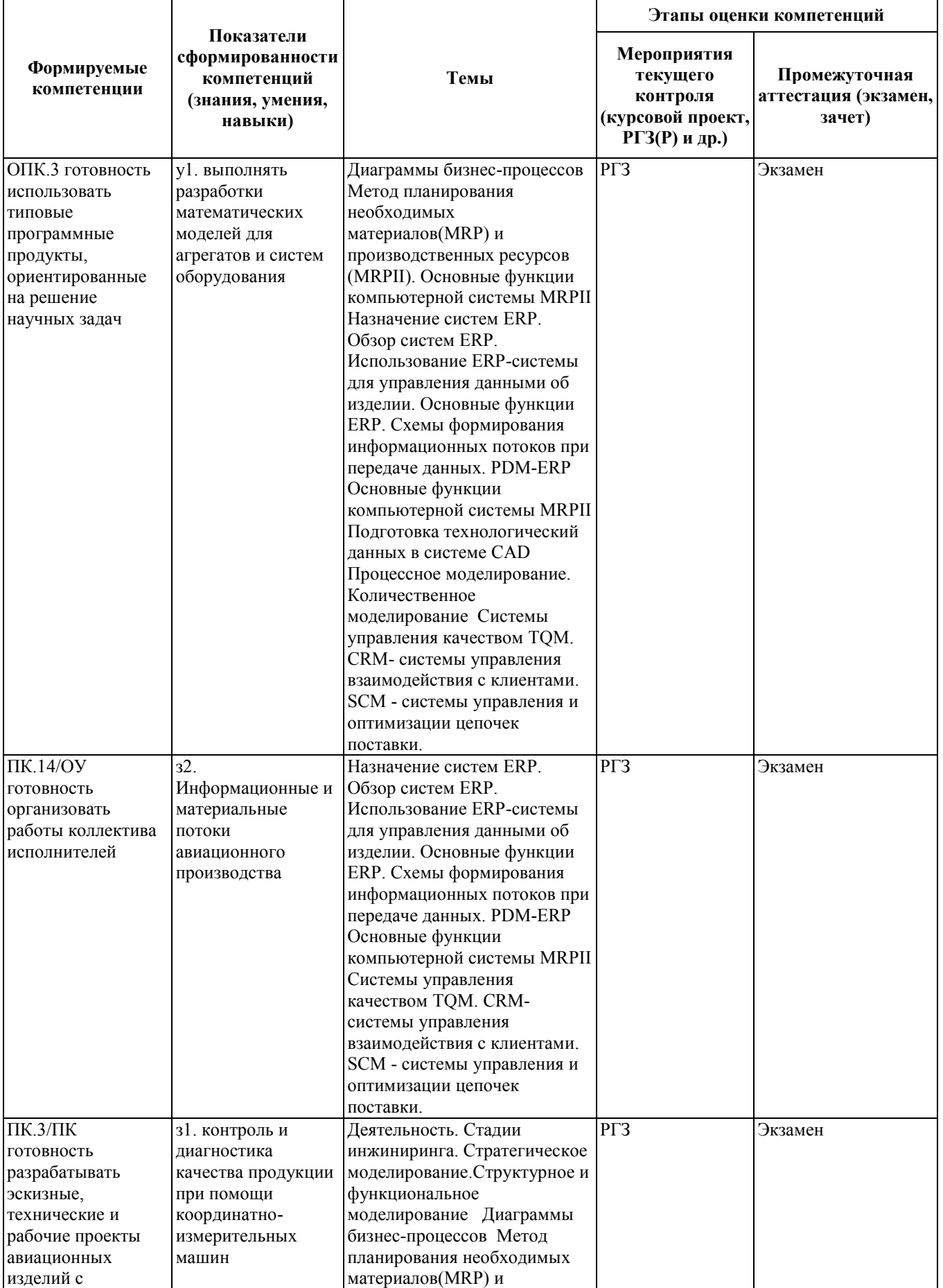

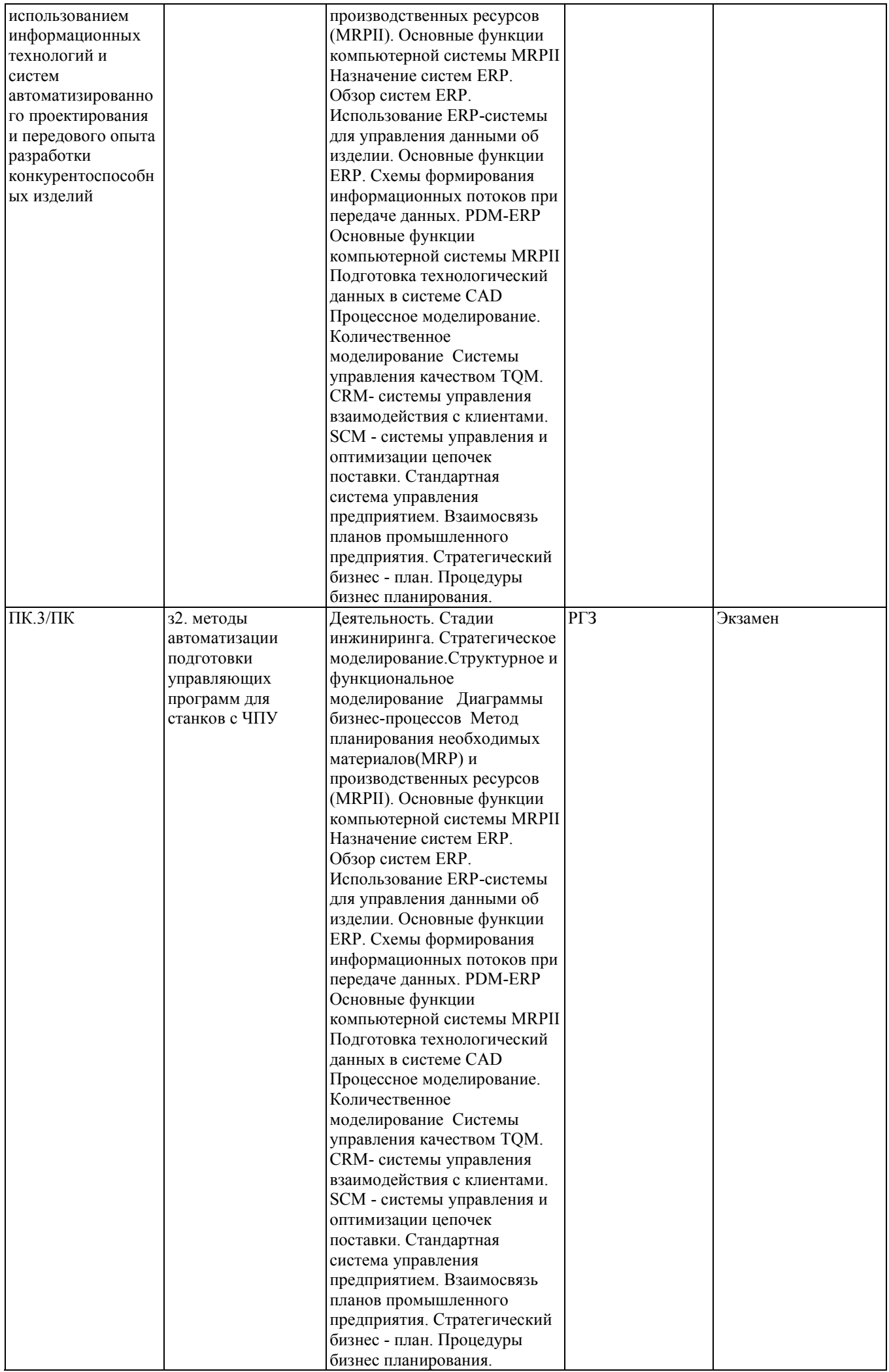

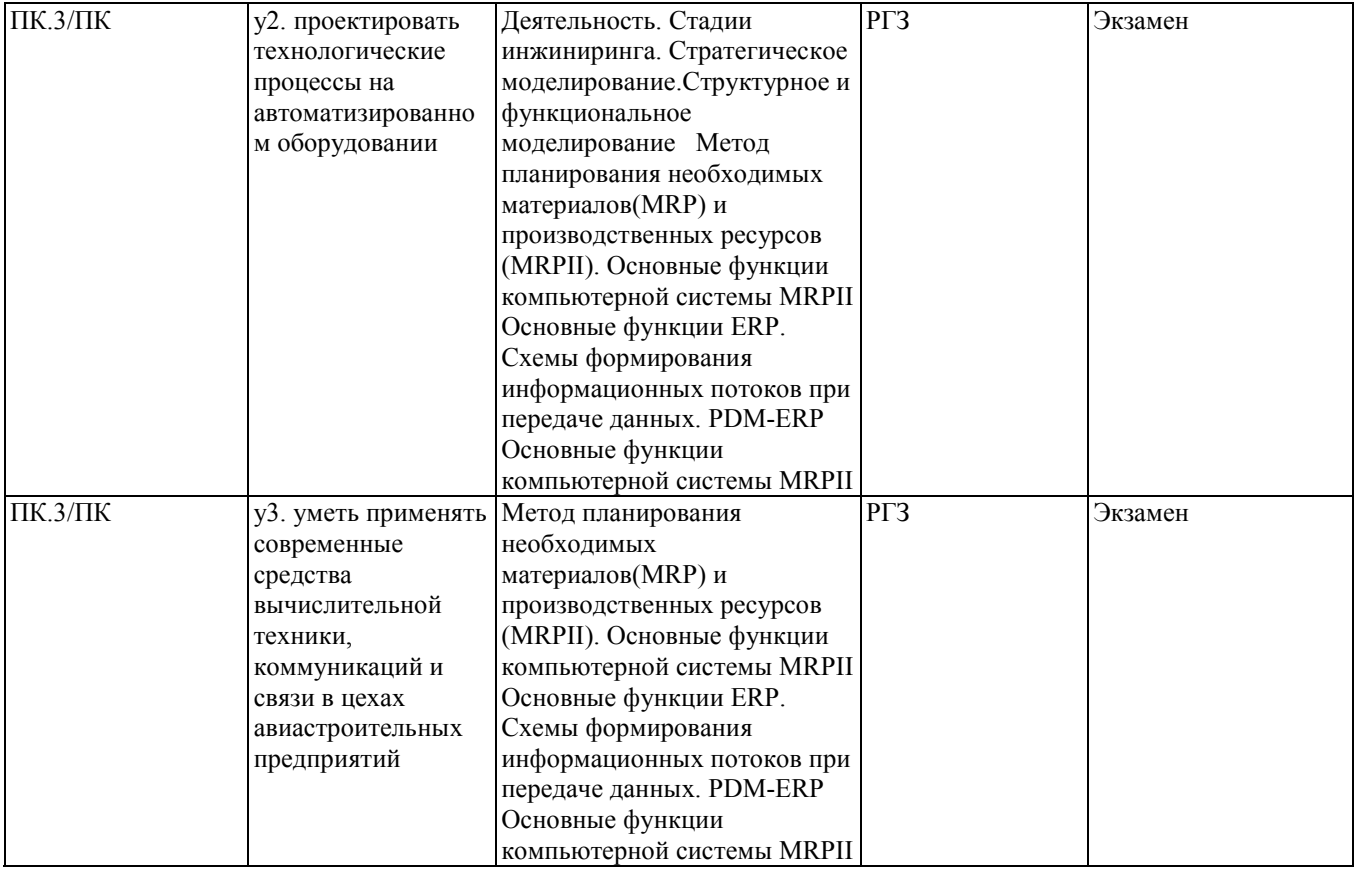

# **2. Методика оценки этапов формирования компетенций в рамках дисциплины.**

Промежуточная аттестация по **дисциплине** проводится в 2 семестре - в форме экзамена, который направлен на оценку сформированности компетенций ОПК.3, ПК.14/ОУ, ПК.3/ПК.

Кроме того, сформированность компетенций проверяется при проведении мероприятий текущего контроля, указанных в таблице раздела 1.

В 2 семестре обязательным этапом текущей аттестации является расчетно-графическое задание (работа) (РГЗ(Р)). Требования к выполнению РГЗ(Р), состав и правила оценки сформулированы в паспорте РГЗ(Р).

Общие правила выставления оценки по дисциплине определяются балльно-рейтинговой системой, приведенной в рабочей программе учебной дисциплины.

На основании приведенных далее критериев можно сделать общий вывод о сформированности компетенций ОПК.3, ПК.14/ОУ, ПК.3/ПК, за которые отвечает дисциплина, на разных уровнях.

#### **Общая характеристика уровней освоения компетенций.**

**Ниже порогового.** Уровень выполнения работ не отвечает большинству основных требований, теоретическое содержание курса освоено частично, пробелы могут носить существенный характер, необходимые практические навыки работы с освоенным материалом сформированы не достаточно, большинство предусмотренных программой обучения учебных заданий не выполнены или выполнены с существенными ошибками.

**Пороговый**. Уровень выполнения работ отвечает большинству основных требований, теоретическое содержание курса освоено частично, но пробелы не носят существенного характера, необходимые практические навыки работы с освоенным материалом в основном сформированы, большинство предусмотренных программой обучения учебных заданий выполнено, некоторые виды заданий выполнены с ошибками.

**Базовый.** Уровень выполнения работ отвечает всем основным требованиям, теоретическое содержание курса освоено полностью, без пробелов, некоторые практические навыки работы с освоенным материалом сформированы недостаточно, все предусмотренные программой обучения учебные задания выполнены, качество выполнения ни одного из них не оценено минимальным числом баллов, некоторые из выполненных заданий, возможно, содержат ошибки.

**Продвинутый.** Уровень выполнения работ отвечает всем требованиям, теоретическое содержание курса освоено полностью, без пробелов, необходимые практические навыки работы с освоенным материалом сформированы, все предусмотренные программой обучения учебные задания выполнены, качество их выполнения оценено числом баллов, близким к максимальному.

Федеральное государственное бюджетное образовательное учреждение высшего образования «Новосибирский государственный технический университет» Кафедра самолето- и вертолетостроения

# **Паспорт экзамена**

### по дисциплине «Системы управления инженерными данными и ресурсами авиапредприятий», 2 семестр

# **1. Методика оценки**

Экзамен проводится в письменной форме, по тестам .

#### **Пример теста для** экзамена

Рекомендуемое построение билетов.

3 вопроса:

- 1 вопрос из "Введения".
- 1 вопрос "классический подход" или "новый подход".
- 1 вопрос Lean или TOC.

Тестовые вопросы:

1. Основная цель Лин ("Бережливого производства")

- a) Повысить производительность
- b) Снизить затраты
- c) Устранить потери
- d) Снизить трудозатраты
- 2. 5 ключевых принципов Лин -
- a) Ценность, Цепочка создания ценности, Поток, Вытягивание, Совершенствование
- b) Поставщики, Ресурсы, Процесс, Продукция, Заказчики
- c) Поток одного изделия, 5S, Стандартная работа, Вытягивание, Визуальное управление
- d) Человек, Метод, Оборудование, Материал, Измерение
- 3. Ценность операции основана на:
- a) ее местонахождении в цепочке создания ценности
- b) ее вкладе в завершение процесса
- c) точке зрения заказчика
- d) требуемых трудозатратах по отношению ко всему процессу
- 4. Основная разница между традиционной производственной моделью и
- производственной системой Тойота
- a) скорость
- b) качество
- c) размер партии
- d) человеческий фактор
- 5. 5 минимальных критериев Лин ячейки:
- a) Ценность, Цепочка создания ценности, Поток, Вытягивание, Совершенствование
- b) Поставщики, Ресурсы, Процесс, Продукция, Заказчики
- c) Поток одного изделия, 5S, Стандартная работа, Вытягивание, Визуальное

управление

d) Человек, Метод, Оборудование, Материал, Измерение

6. 5 ключевых компонентов цепочки создания ценности:

- a) Ценность, Цепочка создания ценности, Поток, Вытягивание, Совершенствование
- b) Поставщики, Ресурсы, Процесс, Продукция, Заказчики
- c) Поток одного изделия, 5S, Стандартная работа, Вытягивание, Визуальное
- управление
- d) Человек, Метод, Оборудование, Материал, Измерение
- 7. На диаграмме Ишикавы ("рыбья кость") обычно рассматриваются:
- a) Ценность, Цепочка создания ценности, Поток, Вытягивание, Совершенствование
- b) Поставщики, Ресурсы, Процесс, Продукция, Заказчики
- c) Поток одного изделия, 5S, Стандартная работа, Вытягивание, Визуальное управление
- d) Человек, Метод, Оборудование, Материал, Измерение

8. Первый шаг при решении проблем

- a) Анализ первопричины
- b) Разрешение проблемы
- c) Временное устранение
- d) Определение проблемы
- 9. Лучше всего проводить анализ первопричины с помощью техники
- a) 5 почему
- b) 7 способов
- c) 8 потерь
- d) 7 потоков
- 10. Желаемый результат решения проблем:
- a) Предсказывать проблемы
- b) Контролировать проблемы
- c) Сдерживать проблемы
- d) Устранять проблемы
- 11. Анализ сбоев и последствий (PFMEA) был разработан для того, чтобы:
- a) Обнаружить и оценить потенциальные сбои в процессе и их последствия
- b) Предвидеть потенциальные сбои в процессе и разработать критерии проверок для осуществления контроля
- c) Предвидеть потенциальные сбои в процессе и устранить их
- d) Обнаружить и оценить потенциальные сбои в процессе и разработать меры по их сдерживанию (нераспространению)
- 12. Процесс FMEA должен быть выполнен
- a) до того, как произошел сбой
- b) после того, как произошел сбой
- 13. Стандартная работа это
- a) Наиболее распространенный метод работы, наилучший для оператора.
- b) Метод, позволяющий выполнять работу с наименьшими потерями с
- использованием наилучшего соотношения человеческих усилий и оборудования.
- c) Технологически определенный метод выполнения работы, основанный на конструктивном решении.
- d) Технологически определенный метод выполнения работы, который позволяет получить наилучшее качество с наименьшими затратами.
- 14. В производственной системе Тойота используется процесс для предотвращения дефектов, называемый по-японски Дзидока ('JIDOKA') или
- a) автоматизация
- b) автономизация
- c) автономия
- d) автомизация
- 15. 5S используется для:
- a) поддержания рабочего места в чистоте и порядке
- b) повышения чистоты рабочего места
- c) сокращения краж на рабочем месте
- d) развития дисциплины на рабочем месте

16. Что не является ключевым принципом Проектирования с учетом требований сборки (DFA)

- a) Минимизировать количество деталей
- b) Усовершенствовать загрузку-разгрузку деталей
- c) Облегчить сборку деталей
- d) Гарантировать качество деталей
- 17. Цель стоимостного анализа (VA/VE):
- a) Обеспечить необходимые функции процесса с минимальными затратами
- b) Определить и оценить потенциальную стоимость сбоев в процессе
- c) Выложить цепочку создания ценности процесса для определения потерь
- d) Рассчитать стоимость качества для определенной функции процесса
- 19. Poke-Yoke это инструмент, который используется для:
- a) Предотвращения ошибок
- b) Решения проблем
- c) Создания потоков
- d) Создания систем вытягивания

20. Скорость, с которой процесс должен "протекать" для эффективного удовлетворения требований заказчика, это

- a) Время цикла
- b) Общее время
- c) Время Такта
- d) Время "прикосновения"

#### 2. **Критерии оценки**

- Ответ на билет (тест) для экзамена считается **неудовлетворительным**, если ответил менее чем на 25% вопросов,оценка составляет *0-9\_ баллов.*
- Ответ на билет (тест) для экзамена засчитывается на **пороговом** уровне, если студент ответил на 25-50 % вопросов оценка составляет *\_10-19\_\_\_ баллов.*
- Ответ на билет (тест) для экзамена билет засчитывается на **базовом** уровне, ответил на 50-75 % вопросов, оценка составляет *\_20-29 баллов.*
- Ответ на билет (тест) для экзамена билет засчитывается на **продвинутом** уровне, если студент ответил на более чем 75% вопросов оценка составляет \_30-40\_ *баллов.*

Вопросы теста равнозначны, варианты ответов -2,0.

#### **3. Шкала оценки**

Экзамен считается сданным, если сумма баллов по всем заданиям билета оставляет не менее 10 баллов (из 40 возможных).

В общей оценке по дисциплине баллы за экзамен учитываются в соответствии с правилами балльно-рейтинговой системы, приведенными в рабочей программе дисциплины.

4. **Вопросы к** экзамену **по дисциплине «**Современные методы управления производственным предприятием**»**

. 1.Основные операционные/производственные параметры (показатели) предприятия, характеризующие (экономическую) эффективность работы предприятия. Их соотношение с финансовыми показателями.

2. Типичные проблемы наших предприятий. Какие из этих проблем присутствуют на НАПО, в подразделении, где Вы проходите практику.

3. Время отклика/скорость реакции производственной системы. Ее влияние на запасы, пропускную способность.

4. Причины медленной реакции традиционных российских предприятий. Что из этого присуще западным предприятиям?

5. Что такое "быстрое предприятие", что надо улучшать, чтобы сделать предприятие "быстрым".Методы и средства (в общем)

6. Объяснить зависимость уровня запасав, в т.ч. НзП от скорости реакции.

7. Оценка скорости реакции подразделения, где Вы проходите практику.

8. Планы системы планирования MRP-II, степень детализации, горизонты.

9. План Продаж и операций. Как работает, для чего применяется. Правила планирования, примеры расчета.

10. Основной производственный план. Как работает, для чего применяется. Правила планирования, примеры расчета.

11. MRP-II. Как работает, для чего применяется. Правила планирования, примеры расчета.

12. Планирование загрузки, планирование производства. Управление по входу/выходу.

13. Ограничения классической (MRP-II) концепции управления.

14. Управление APS. Алгоритм, отличия от MRP-II.

15. "Цифровая цепочка поставки".

16. Недостатки APS.

17. Зависимость уровня запасов от длительности/частоты переналадок

18. Что есть Lean"на самом деле".

19. Место Leanв построении "быстрого предприятия".

20. Отличие традиционного производства от Lean производства. Классификация общего времени производства. 7 видов лишнего, примеры.

21. 5 этапов на пути преобразования предприятия преобразования. Этап 2.

Диагностика потока. Методы.

22. Общая "пирамида Lean". Что и как внедряется, какие показатели учитываются.

23. Общая "пирамида Lean". 5С. Из чего состоит, основное предназначение.

Визуальное управление.

24. Общая "пирамида Lean". Стандартизированная работа (стандартные операции). Из чего состоит, основное предназначение.

25. Общая "пирамида Lean". Вытягивание. Методы реализации, примеры.

26. Вытягивание. Методы реализации, примеры (канбан, супермаркет и пр.),

ограничения (недостатки).

27. Общая "пирамида Lean". Методы решения проблем.

28. Картирование потока создания ценности: зачем, как.

29. Балансировка мощностей.

30. Сокращение переналадок.

31. Типичный производственный процесс, узкие места и традиционное неправильные методы управления.

32. Ограничения в применении канбан, в соответствие с Теорией Ограничения.

33. Управление по правилу "барабан-буфер-веревка".

34. Полезные правила Теории Ограничений. Объяснения.

#### Федеральное государственное бюджетное образовательное учреждение высшего образования «Новосибирский государственный технический университет» Кафедра самолето- и вертолетостроения

# **Паспорт расчетно-графического задания (работы)**

по дисциплине «Системы управления инженерными данными и ресурсами авиапредприятий», 2 семестр

### **1. Методика оценки**

В рамках расчетно-графического задания по дисциплине студенты должны выполнить анализ и исследование организации авиационного производства.

При выполнении расчетно-графического задания студенты должны изучить понятия и сущности методов управления; сущности моделей управления; выполнить анализ методов и моделей правления на примере

Обязательные структурные части РГЗ.

- 1. Система методов управления персоналом
- 2. Административные методы управления
- 3. Экономические методы управления
- 4. Социально-психологические методы
- 5. Социологические методы управления
- 6. Психологические методы управления
- 7. Организационная структура управления предприятием НАЗ им Чкалова
- 8. Штатное расписание предприятия
- 9. Экономические методы стимулирования труда на предприятии
- 10. Активизация труда на предприятии

Оцениваемые позиции:

- соответствие заданию и требуемой структуре
- полнота насыщения информацией
- качество оформления
- самостоятельность при решении задания
- ритмичность выполнения.

#### 2. **Критерии оценки**

- Работа считается **не выполненной,** если выполнены не все части РГЗ, отсутствует анализ объекта, диагностические признаки не обоснованы, аппаратные средства не выбраны или не соответствуют современным требованиям, оценка составляет 0-4 баллов.
- Работа считается выполненной **на пороговом** уровне, если части РГЗ выполнены формально: анализ объекта выполнен без декомпозиции, диагностические признаки недостаточно обоснованы, аппаратные средства не соответствуют современным требованиям, оценка составляет 5-9\_ баллов.
- Работа считается выполненной **на базовом** уровне, если анализ объекта выполнен в полном объеме, признаки и параметры диагностирования обоснованы, алгоритмы разработаны ,но не оптимизированы, аппаратные средства выбраны без достаточного обоснования, оценка составляет 10-14 баллов.

• Работа считается выполненной **на продвинутом** уровне, если анализ объекта выполнен в полном объеме, признаки и параметры диагностирования обоснованы, алгоритмы разработаны и оптимизированы, выбор аппаратных средств обоснован, оценка составляет 14-20 баллов.

# **3. Шкала оценки**

В общей оценке по дисциплине баллы за РГЗ учитываются в соответствии с правилами балльно-рейтинговой системы, приведенными в рабочей программе дисциплины.

Из 100 максимальных и минимальных баллов РГЗ включает в себя 20-5 баллов.

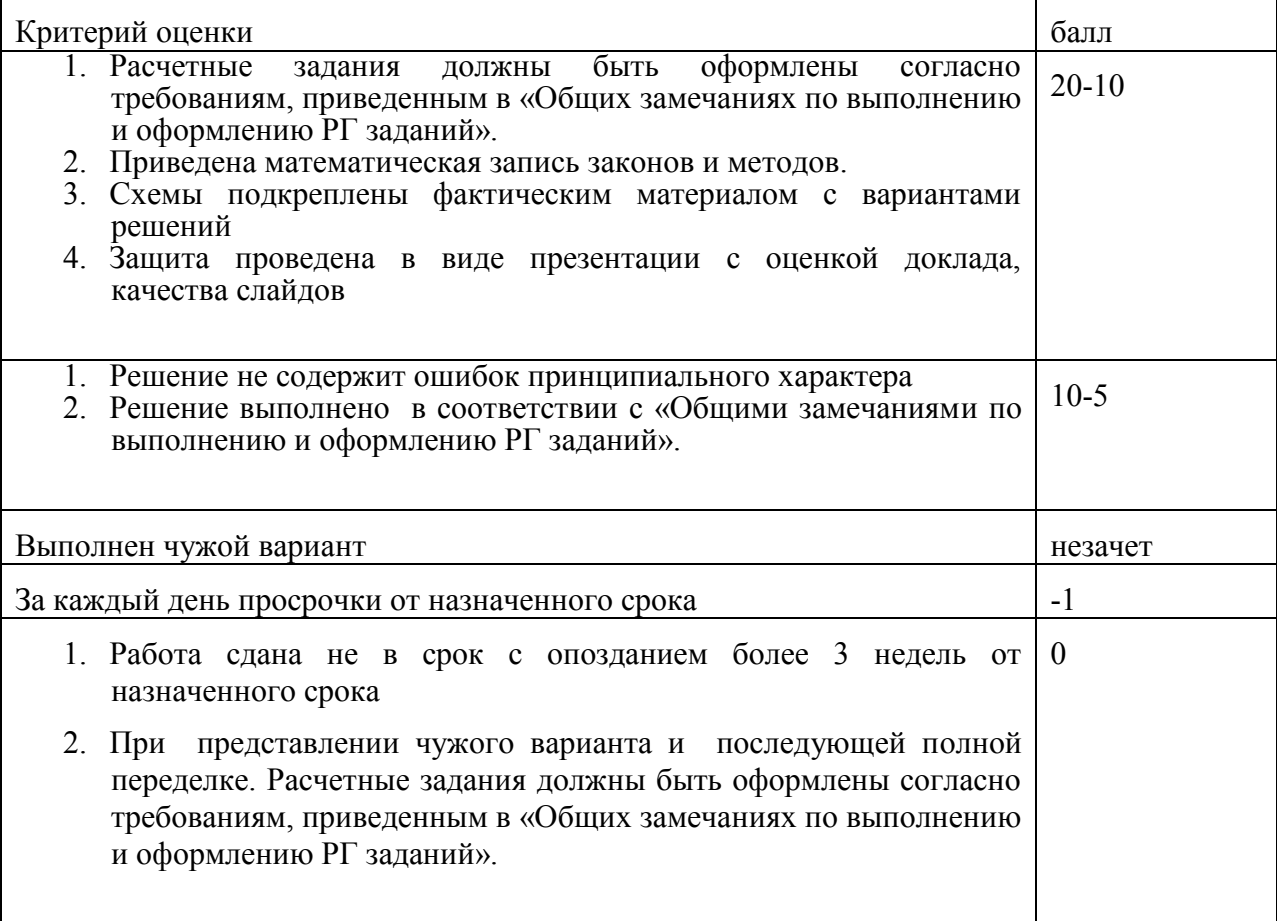

# **Общие замечания по выполнению и оформлению заданий**

Текст задания должен быть переписан в пояснительную записку контрольного задания полностью. В пояснительной записке требуемые расчеты должны сопровождаться словесными пояснениями. Нельзя приводить только расчетные формулы и конечные результаты. Студент оформляет пояснительную записку в объеме до 10-12 страниц машинописного текста, чертежного шрифта не менее 3 мм или компьютерной верстки (шрифт12-14 , интервал1,5). Пояснительная записка выполняется на листах бумаги формата А4 и оформляется в соответствии с требованиями ЕСКД к текстовой документации (ГОСТ 2.105-95 и ГОСТ

# 4. **Примерный перечень тем РГЗ**

- Методы управления производством общей сборки
- Методы управления производством деталеделательного производства с применением оборудования с ЧПУ